All reports will have the "One - Over Approver or Pl..." and "Approval for Processing" boxes. This illustration shows two additional approvers added (Concur calls them "User-Added Approver").

## proval Flow for Report: Test - Dec. approvals

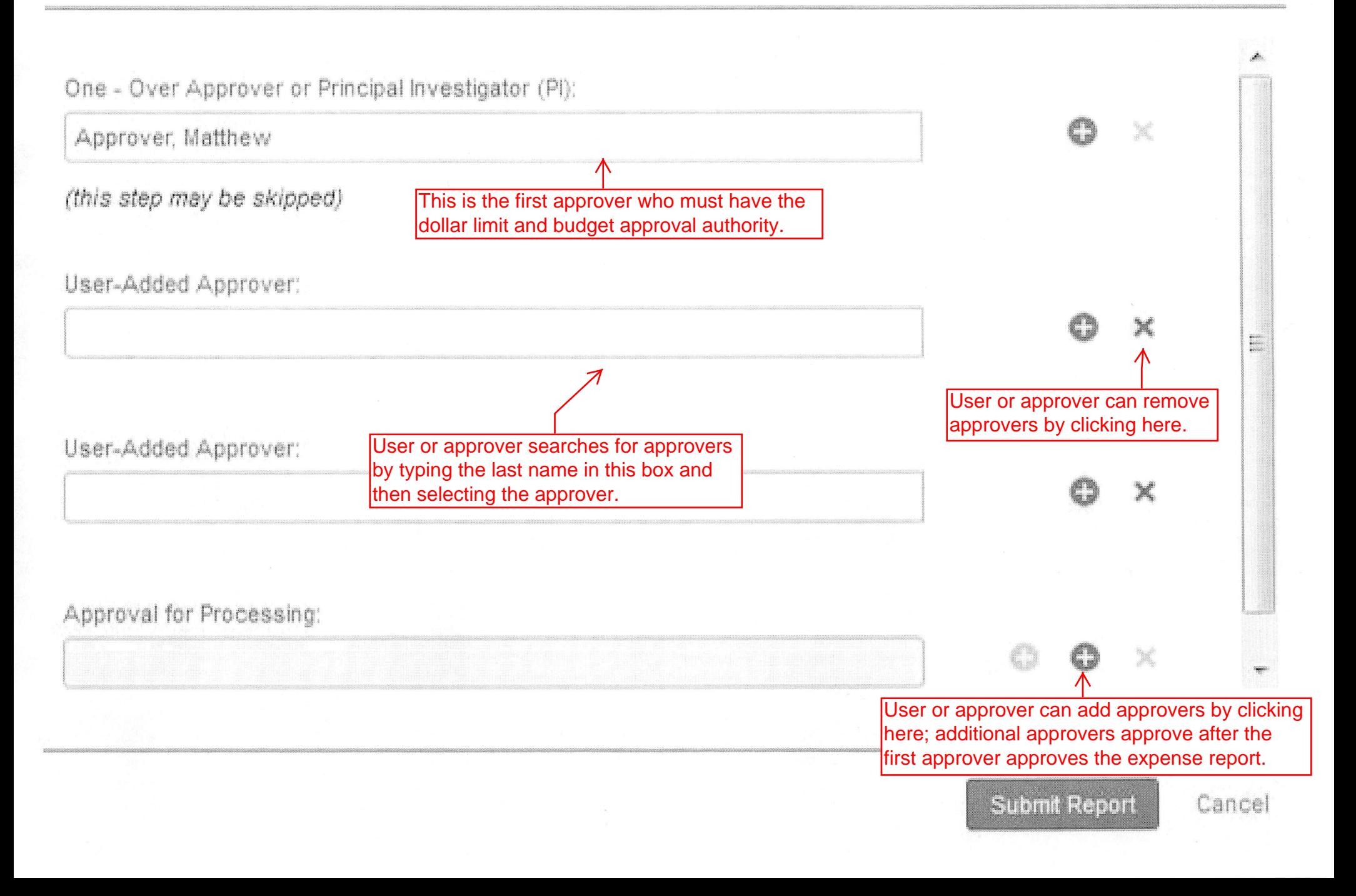

X